## Université Abou bekr Belkaid Tlemcen Faculté des sciences Département de mathématiques<br>Département de mathématiques

2017/2018

 $\label{eq:2.1} \begin{array}{lll} \mathbf{1}_{\mathbf{1}_{1}} & \mathbf{1}_{\mathbf{1}_{1}} & \mathbf{1}_{\mathbf{1}_{1}} \\ \mathbf{1}_{\mathbf{1}_{1}} & \mathbf{1}_{\mathbf{1}_{1}} & \mathbf{1}_{\mathbf{1}_{1}} \\ \mathbf{1}_{\mathbf{1}_{1}} & \mathbf{1}_{\mathbf{1}_{1}} & \mathbf{1}_{\mathbf{1}_{1}} \\ \mathbf{1}_{\mathbf{1}_{1}} & \mathbf{1}_{\mathbf{1}_{1}} & \mathbf{1}_{\mathbf{1}_{1}} \\ \mathbf{1}_{\mathbf{1}_{1}} & \mathbf{1}_{\math$ 

 $\tilde{\alpha}$ 

 $1/2$ 

### bhamb éh miliom Examen de statistiques mas en a communis de l 14/05/2018 **March 1998** The Contract Of State of Section 14/05/2018

3) Déterminer la fontibun de répartition F. en déduire P(X<1).

 $f(x) = \begin{vmatrix} \frac{x}{x} & x \end{vmatrix}$  =  $\begin{vmatrix} x^{-1} \le x \le e \end{vmatrix}$ 

#### Exercice  $N^o1$  (6pts)

 $\cdot \cdot$ 

Une urne contient des boules indiscernables au toucher : une verte marquée 1, une verte marquée 2, deux noires marquées 1 et quatre noires marquées 2. On extrait simultanément et au hasard trois boules de l'urne. On considère les évènements suivants :

E : « obtenir exactement une boule verte ».

F : « obtenir exactement une boule marquée 1 ».

- G : « obtenir la réalisation de E et la non réalisation F »
	- 1. Calculer la probabilité des évènements : E, F, EOF puis en déduire P(G) et P(EUF).
	- 2. Les évènements E et F sont-ils indépendants ? incompatibles ? (justifiez vos réponses) chacine d'elige, quatre répringer sont proposedes dont une

# Exercice Nº2 (4pts) NOO ub moileup superio à basant un brogat avela nu

Trois opérateurs de téléphonie mobile (A, B, C) se partagent le marché Algérien à part égale. valeur(s) duo es puramètres).

Une personne prise au hasard téléphone.

La probabilité que la communication n'aboutisse pas sachant que la personne utilise l'opérateur A eyde 0.03.

La probabilité que la communication n'aboutisse pas sachant que la personne utilise l'opérateur B et de 0.06

La probabilité que la communication n'aboutisse pas sachant que la personne utilise l'opérateur C estde 0.09.

· Sachant que la communication de la personne a abouti, quelle est la probabilité que la personne utilise l'opérateur A.

Soient les évènements :

A « la personne utilise l'opérateur A ».

B « la personne utilise l'opérateur B ».

C « la personne utilise l'opérateur C ».

D « la communication de la personne a abouti».

## Exercice  $N^o3$  (6pts)

 $\cdot$ 

Soit X la variable aléatoire réelle (v a r) continue et soit f une fonction définie par:

$$
f(x) = \begin{cases} \frac{\alpha}{x} & \text{si} \quad e^{-1} \le x \le e \\ 0 & \text{sinon} \end{cases}
$$

**Université Abou beler Bellesiel Tiemcen** 

samaina sah silinahit

Exercice NºI (6pes)

Une ume continui that boules indisc

- l) Déterminer «  $\alpha$  » afin que la fonction f soit une fonction de densité.<br>2) Calculer l'espérance mathématique E(X)
- 
- 3) Déterminer la fonction de répartition  $F$ , en déduire  $P(X<1)$ .

# Exercice  $N<sup>o</sup>4$  (questions de cours) (4pts)

- 1) X suit une loi de poisson de paramètre  $\lambda$ ,  $\lambda$  > 0. Soit n un entier naturel  $n \in \mathbb{N}$ , calculez,  $P\left(X = \frac{n}{n+1}\right)$
- 2) On pose  $Y = \frac{X-3}{3}$ , calculez  $E(Y)$  et  $V(Y)$  sachant que X suit une loi exponentielle de paramètre  $\lambda = (1/3)$ .

uno verte marquée 2, deux noires marquées 1 et quatre noires marquées 2

3) Un questionnaire à choix multiples (QCM) comporte l0 questions. pour chacune d'elles, quatre réponses sont proposées dont une seule correcte les autres sont fausses.<br>Un élève répond au hasard à chaque question du QCM.

Un élève répond au hasard à chaque question du QCM.<br>On note X la v.a.r qui représente le nombre de réponses correctes qu'il a données. Préciser la loi de probabilité suivie par X (Donner la/les valeur(s) du/des paramèfres). Une personne prise massad telephone.

La probabilité que la communication n'aboutisse pas suchent que la personne

La probabilié que la communication n'aboutisse pas sachant que la personne

La probabilité que la tigmunication n'aboutisse pas sachant que la personne

Sachant que la communication de la personne a abouti, quelle est la

**Bon Courage** 

A « la personne utilise l'opérateur A ».

utilise l'opérateur A chde 0.03.

atise l'opérateur B ch'de 0.06

utilise l'opérateur C civile 0.09.

 $8/2/$ 

s duede a soroaneg al sh go Bon Ramadan

probabilité que la personne utilise l'opérateur A.

Example 2.1

\n
$$
\frac{1}{\sqrt{2}}\left(\frac{1}{2}\right) = \frac{1}{\sqrt{2}}\left(\frac{1}{2}\right) = \
$$

 $ExD2$ 

 $2017/201$ 

$$
P(A) + P(B) + P(C) = 1
$$
\n
$$
P(A) = P(B) = P(C) = \alpha
$$
\n
$$
P(A) = P(B) = P(C) = \alpha
$$
\n
$$
P(A)
$$
\n
$$
P(B)
$$

 $Q(1) P(S/A) = 0.03 \implies P(D/A) = 1 - P(\overline{D}/A) = 0.97$ <br>  $Q(1) P(\overline{D}/B) = 0.06 \implies P(D/B) = 1 - P(\overline{D}/B) = 0.94$ <br>  $Q(1) P(\overline{D}/C) = 0.09 \implies P(D/C) = 1 - P(\overline{D}/C) = 0.91$ 

 $\sim$   $\sim$ 

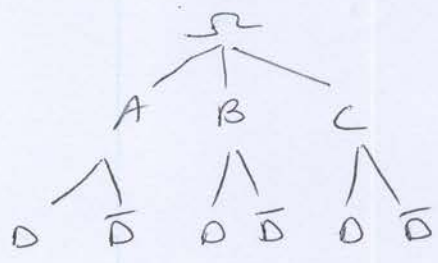

3) Fomchon de Repautien  
\n
$$
F: R \longrightarrow F(x) = \int_{\infty}^{x} |f(t)| dt
$$
  
\n $6ix \le e^{-1} : F(x) = \int_{\infty}^{x} |f(t)| dt = 0$   
\n $6ix \le e^{-1} e^{-1} = \int_{0}^{x} f(t) dt = 0$   
\n $F(x) = \int_{e^{-1}}^{x} \frac{a}{t} dt = [a \ln t]_{e^{-1}}^{x}$   
\n $F(x) = \int_{e^{-1}}^{x} \frac{a}{t} dt = [a \ln t]_{e^{-1}}^{x}$   
\n $= \frac{1 + \ln x}{x}$   
\n $\frac{5 \cdot x}{e} = \frac{1}{x} \int_{0}^{x} |f(t)| dt = \int_{0}^{e^{-1}} |f(t)| dt + \int_{0}^{x} |f(t)| dt$   
\n $= \int_{e^{-1}}^{e^{-1}} |f(t)| dt = 1$   
\n $\frac{5 \cdot x}{e} = \int_{0}^{e^{-1}} |f(t)| dt = 1$   
\n $\frac{1}{e} = \int_{e^{-1}}^{e^{-1}} |f(t)| dt = 1$   
\n $\frac{1}{e} = \int_{e^{-1}}^{e^{-1}} |f(t)| dt = 1$ 

$$
\frac{d!}{f(x)} = \begin{cases} 0 & 5i \ x < e^{-1} & \text{or } \\ \frac{4+lnx}{2} & 5i \ e^{-1} \le x \le e(0,7i) \\ 1 & 5i \ x > e \quad 0.5 \end{cases}
$$

$$
l(x \times 1) \underbrace{\overbrace{\bigodot}_{\bigcirc \in \bigcirc} l(x \in 1\text{-}\infty, 1\mathbb{C})} + \sum_{x \text{(-}\infty)} f(x) = \underbrace{f_{x}(1) - \underbrace{f_{x}(\infty)}_{x \to -\infty}} f(x)
$$
\n
$$
= \frac{1 + \ln 1}{2} - 0 = \frac{1}{2} \quad \text{(0.11)}
$$
\n
$$
\text{Qu. bten: } l(x \le 1) = \int_{-\infty}^{1} \left\{ \left( w \right) dx \right\}
$$

 $Ex04$ 

1) 
$$
x \rightarrow P(\lambda)
$$
  $P(X = \frac{h}{h+1}) = 0$  (6)  
\n $\tan \frac{h}{h+1} \neq N = D_x(\text{ support de la v.a.})$  (6)  
\n2)  $\tan \tan \frac{4}{h} \neq N = D_x(\text{ support de la v.a.})$  (6)  
\n2)  $\tan \tan \frac{4}{h} \neq \frac{3}{3}$   
\n $x \rightarrow \frac{5}{3} (\frac{1}{3})$   $\lambda = \frac{1}{3} \Rightarrow \frac{1}{3} E(x) = \frac{1}{\lambda} = 3$  (6)  
\n $\sqrt{1}x = \frac{1}{3} \neq 9$  (6)  
\n $\sqrt{1}y = \frac{1}{3} (E(x) - 3) = \frac{1}{3} (3 - 3) = 0$  (6)  
\n $\sqrt{1}y = \frac{1}{3} \sqrt{x} = \frac{1}{3} \text{ (14)} = \frac{1}{3} \text{ (14)} = \frac{1}{3} \text{ (14$ 

المحارب